## **Scénarios**

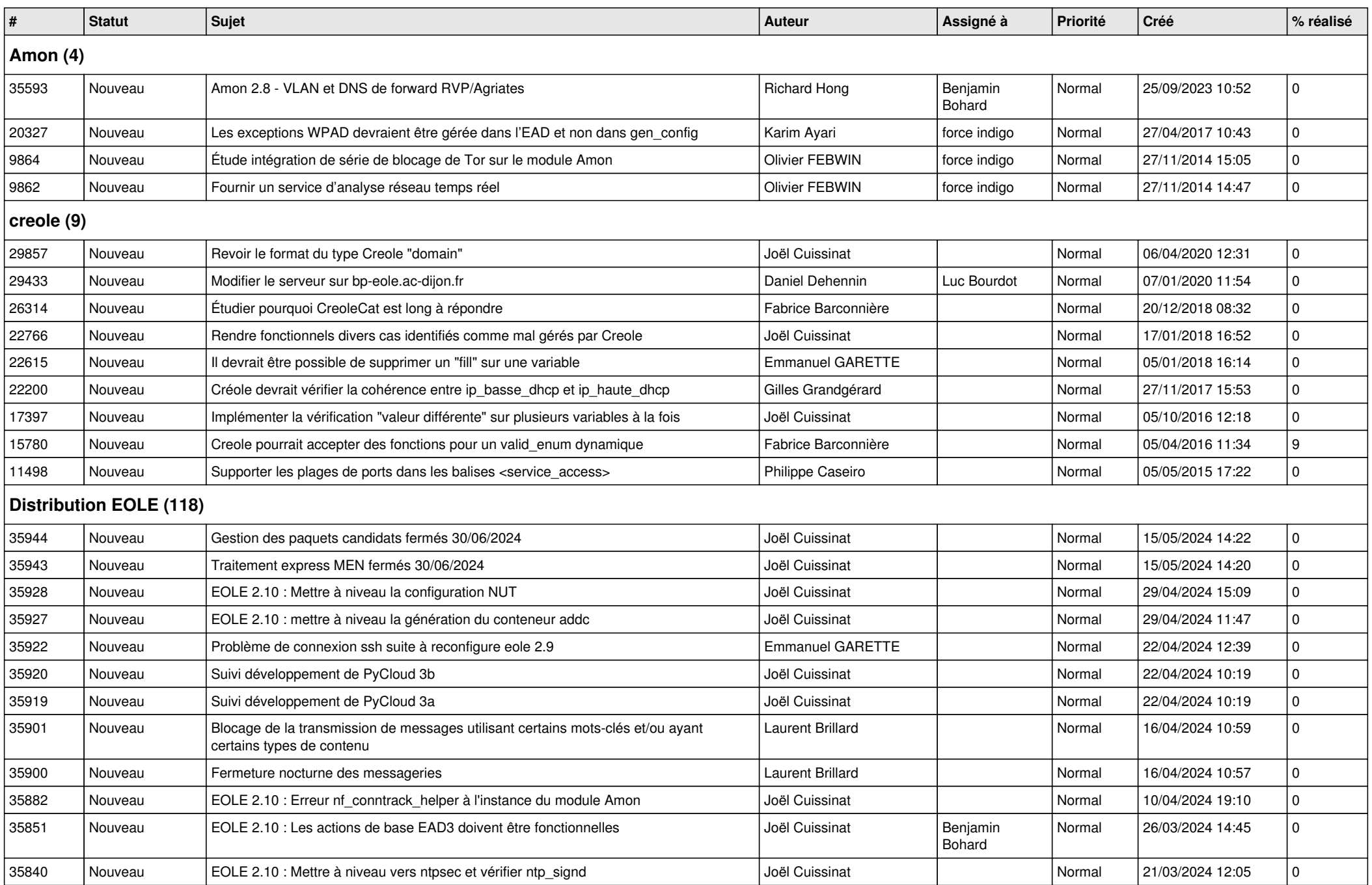

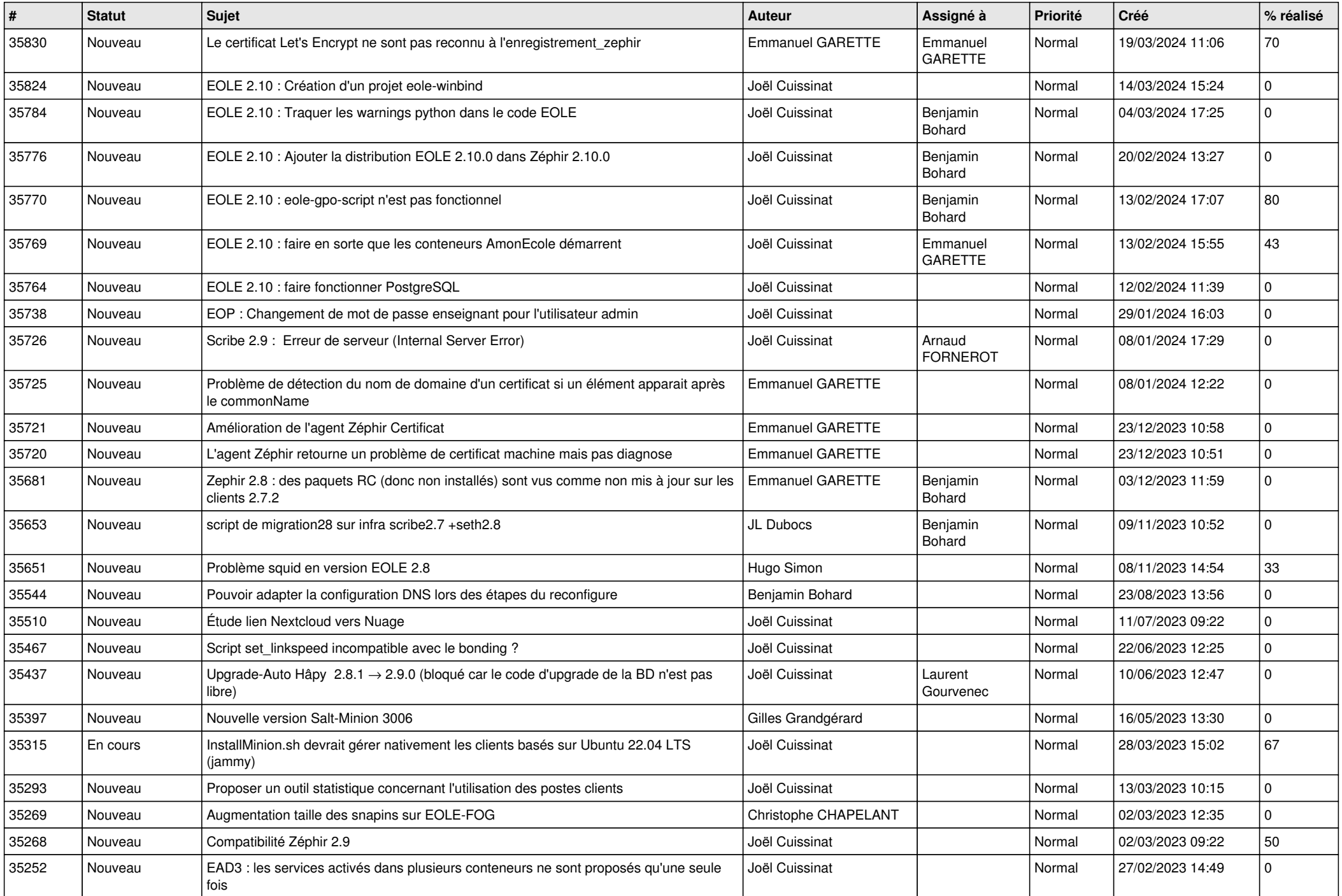

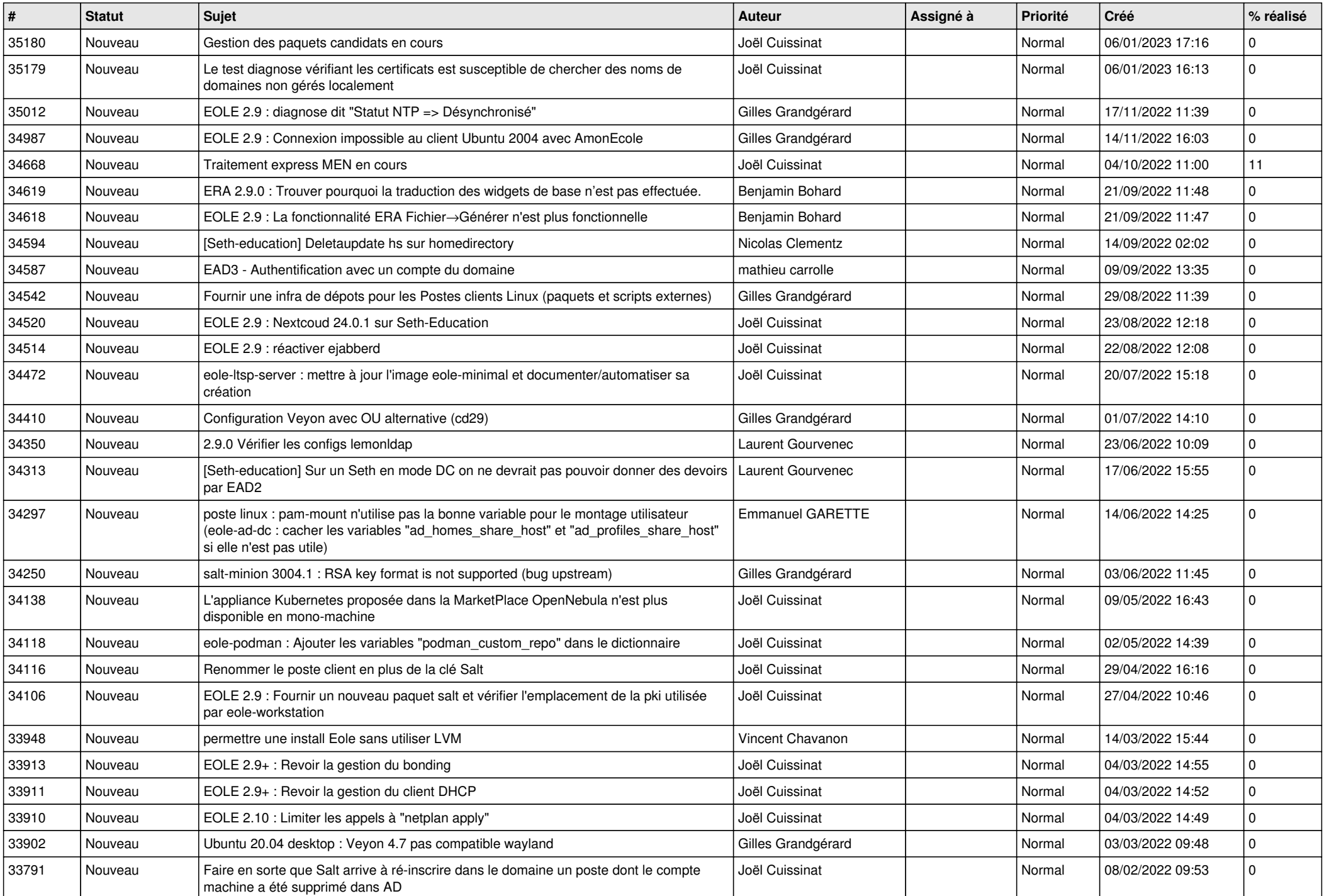

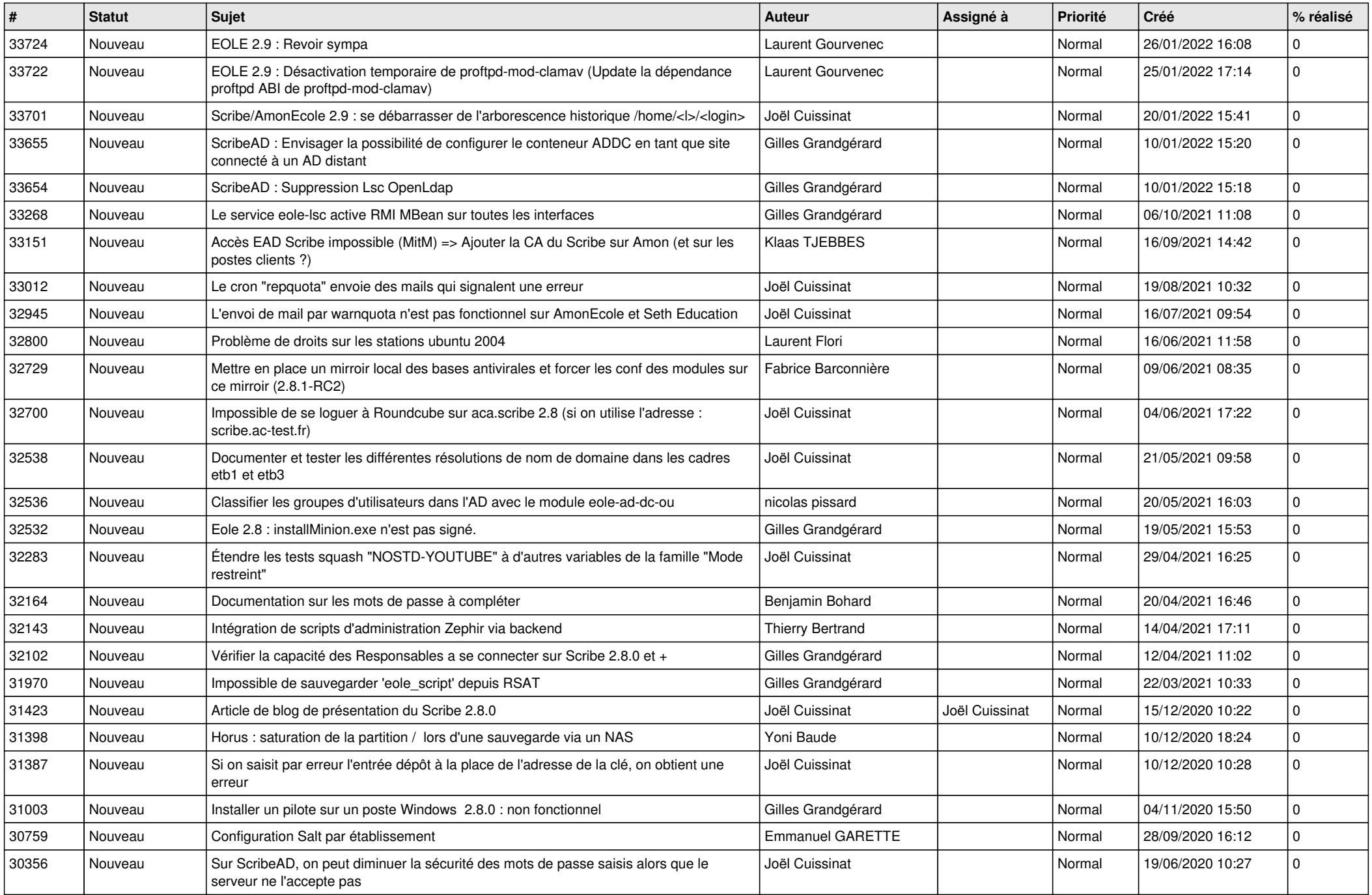

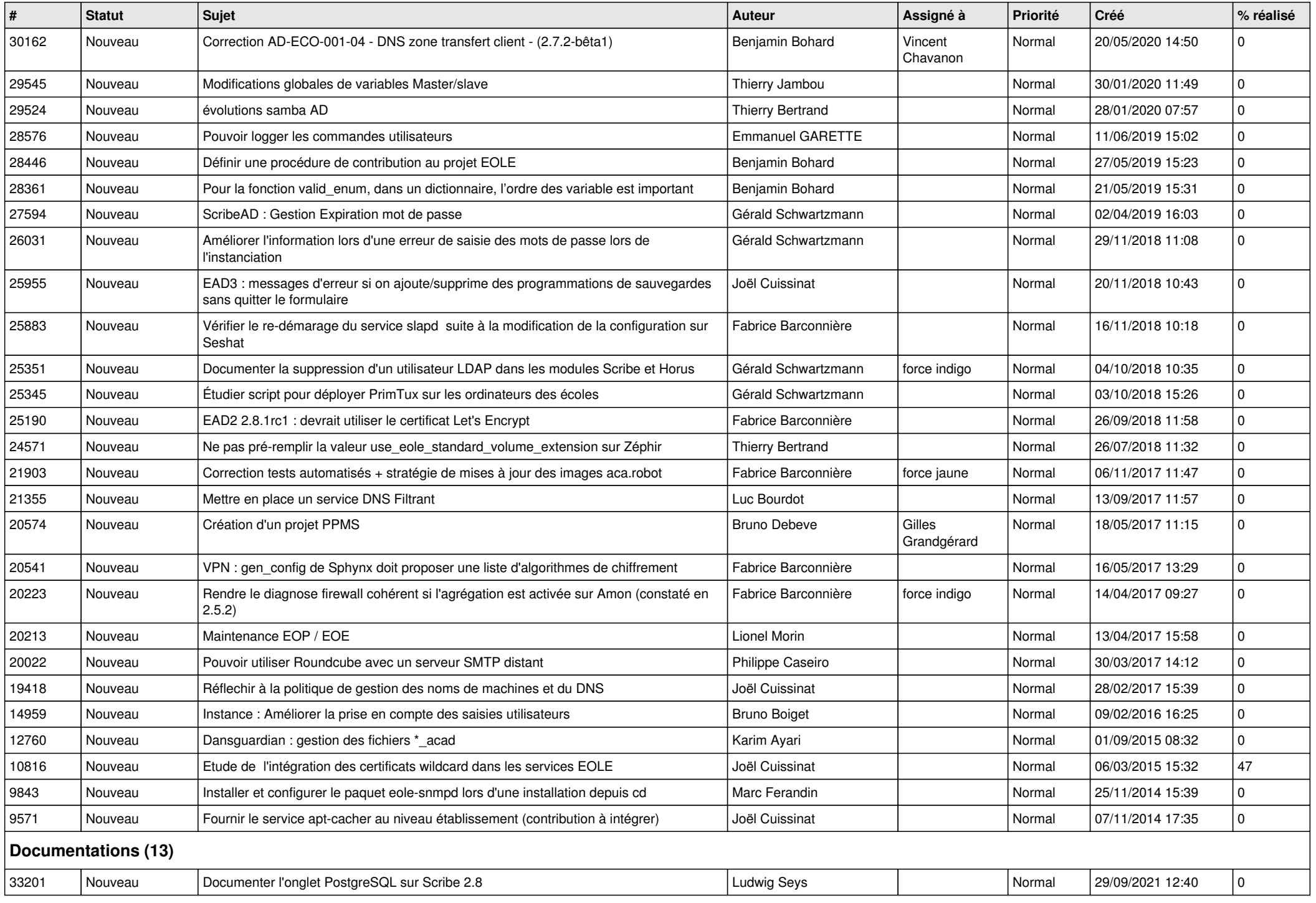

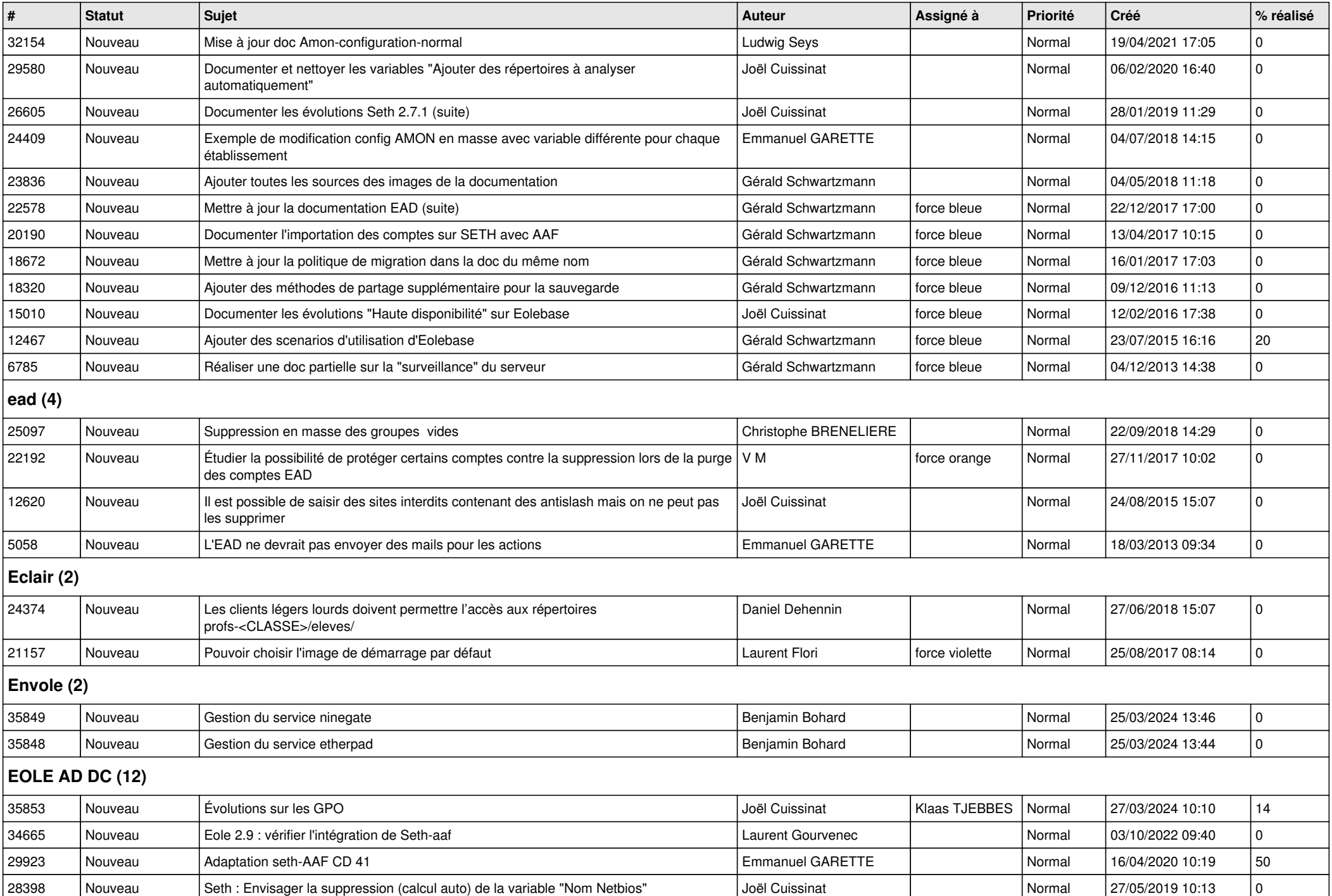

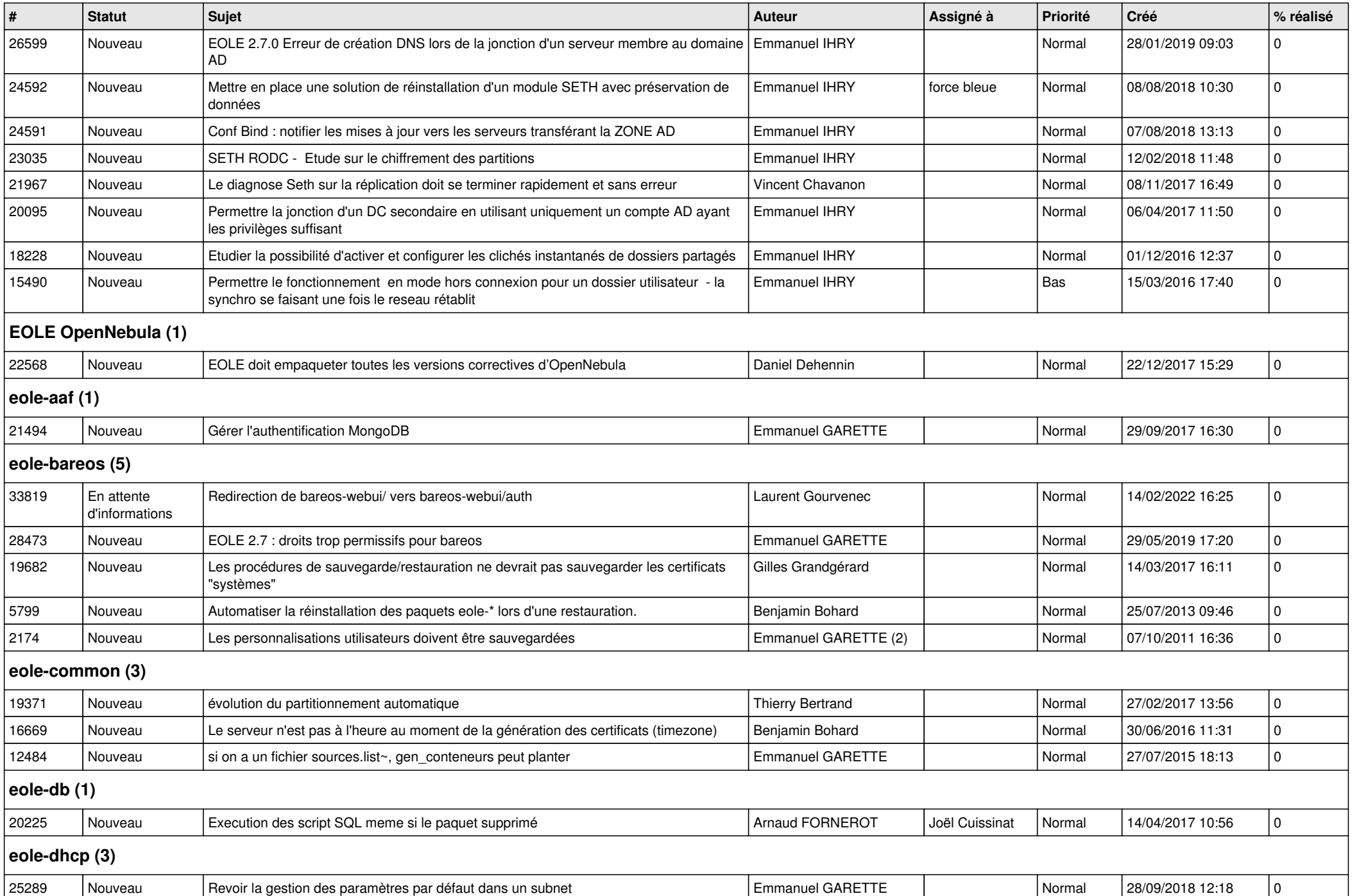

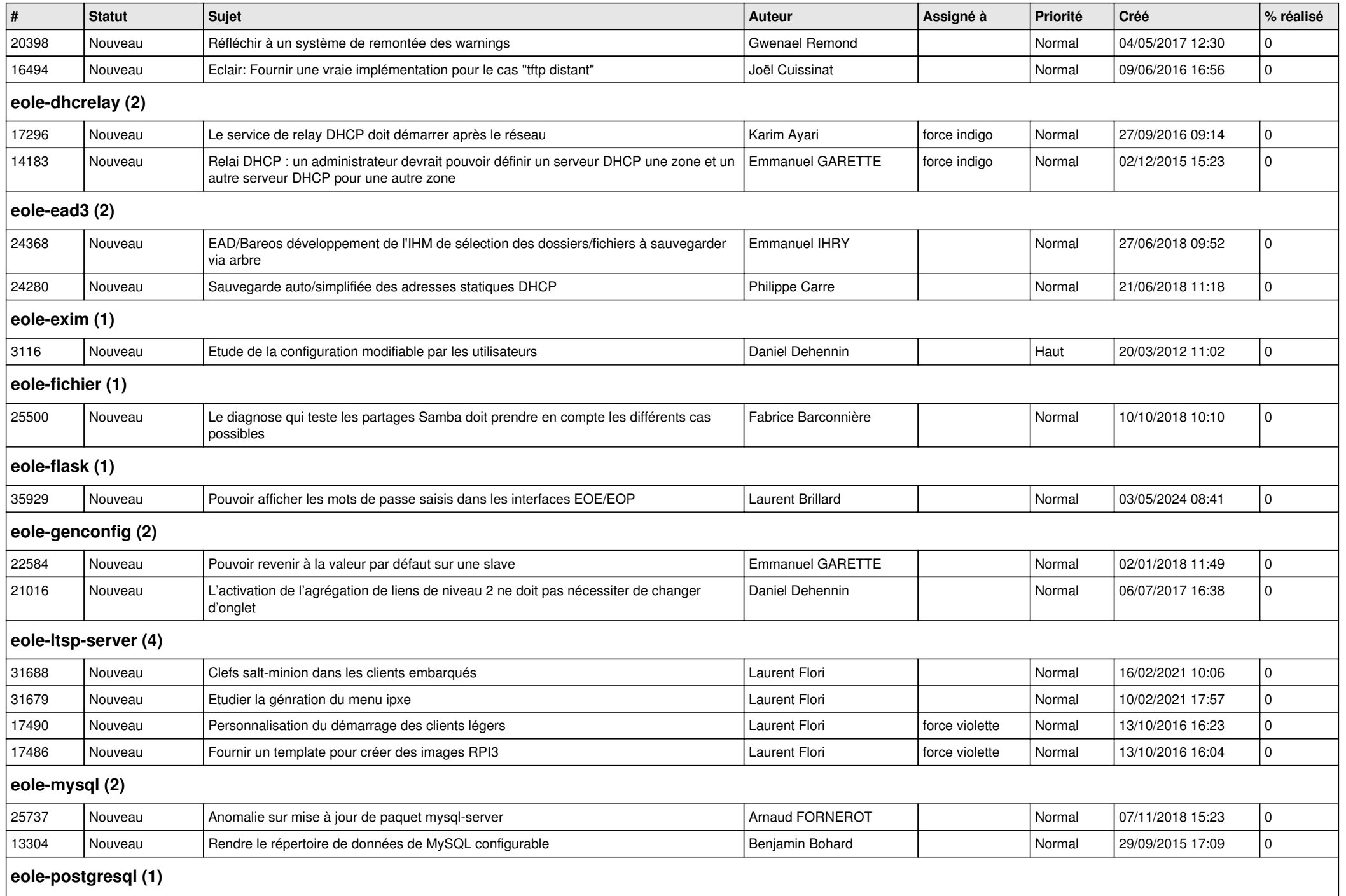

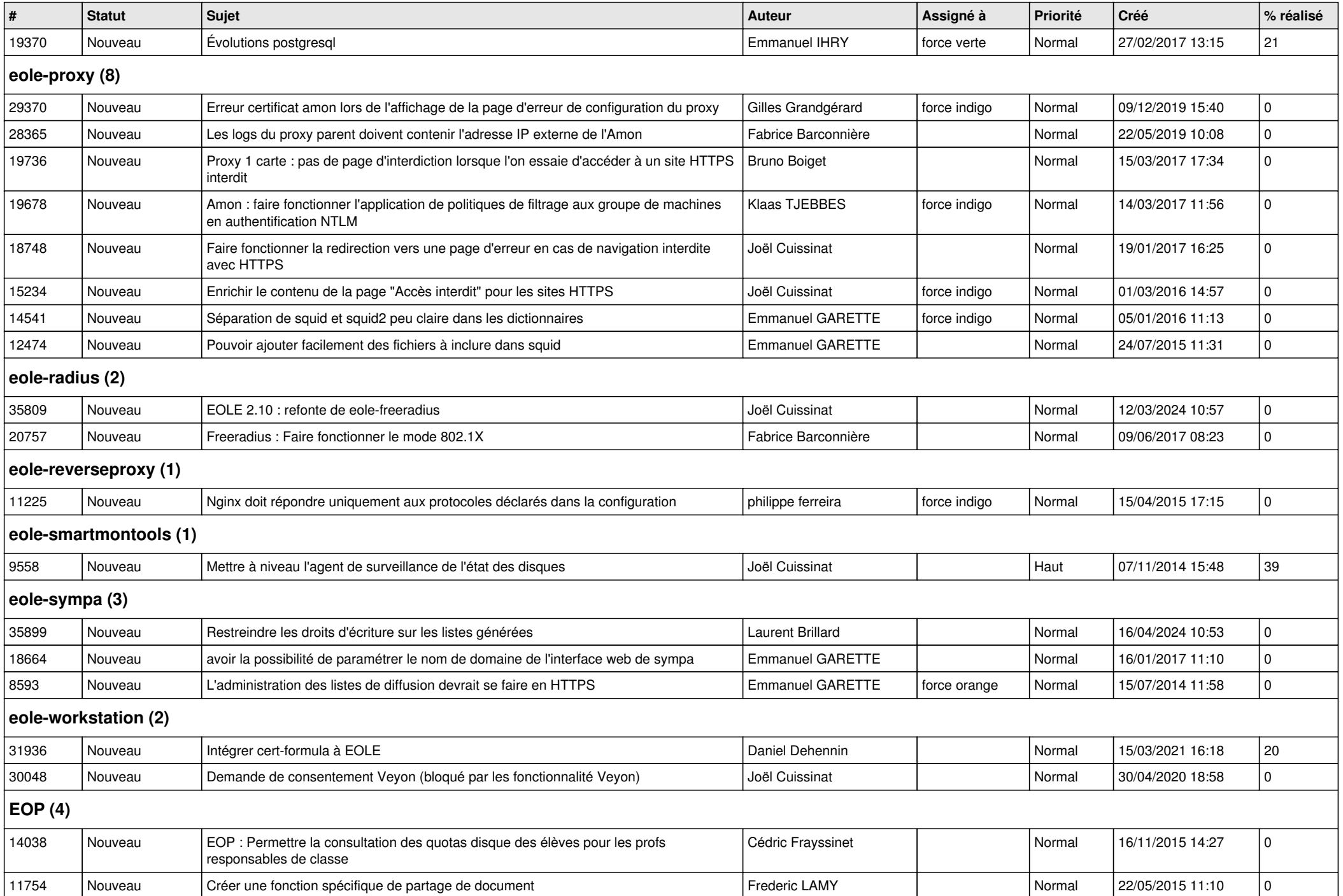

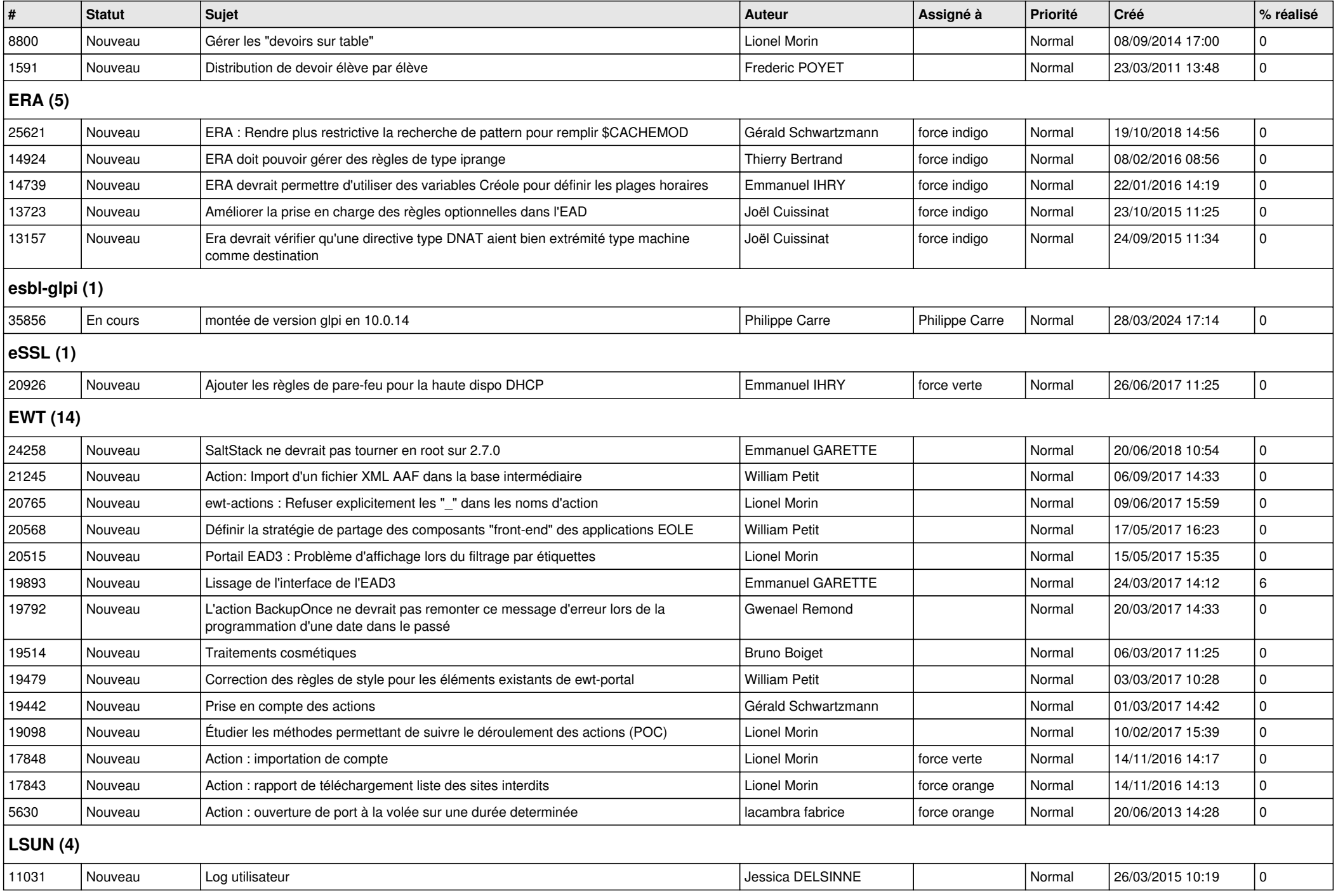

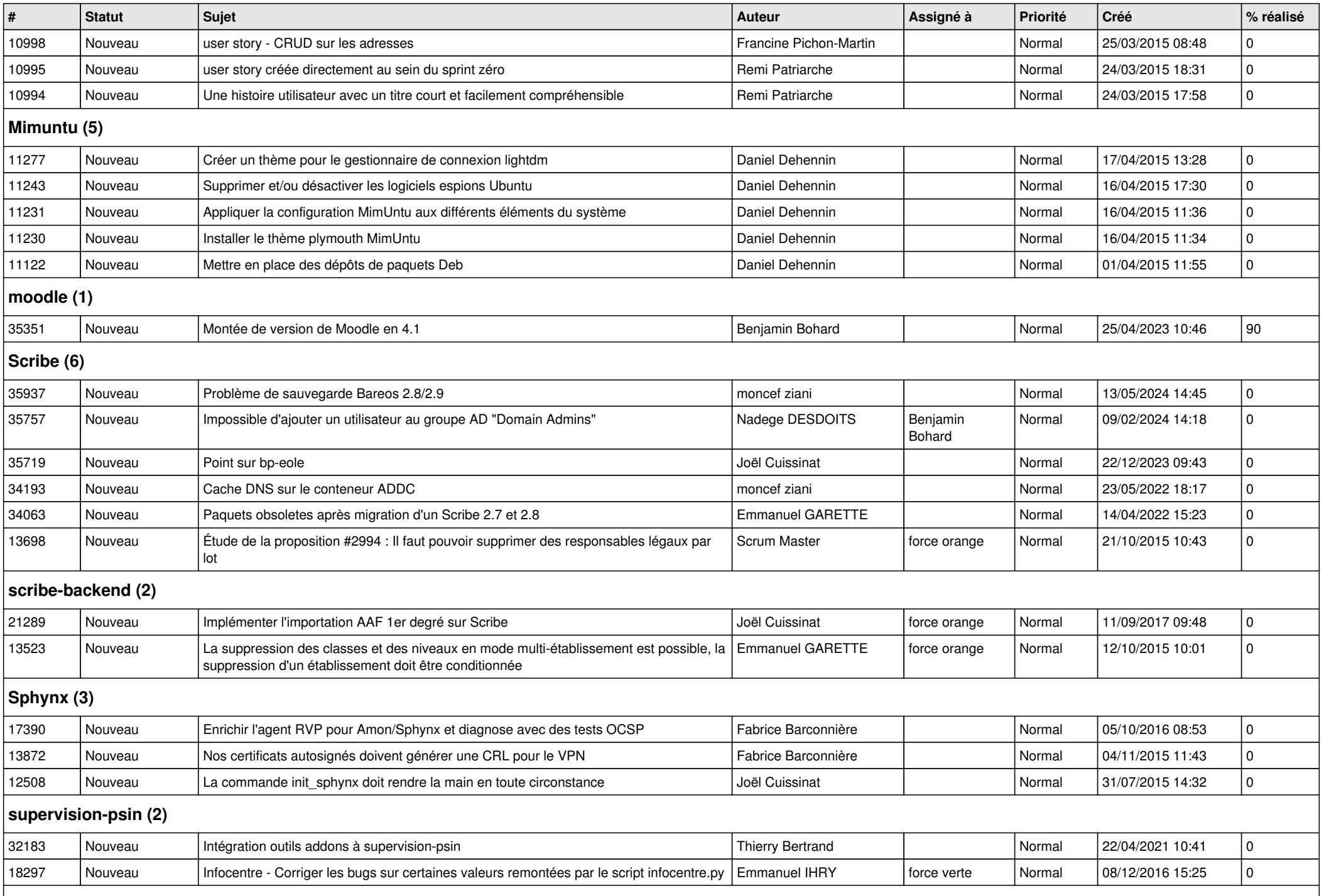

![](_page_11_Picture_99.jpeg)